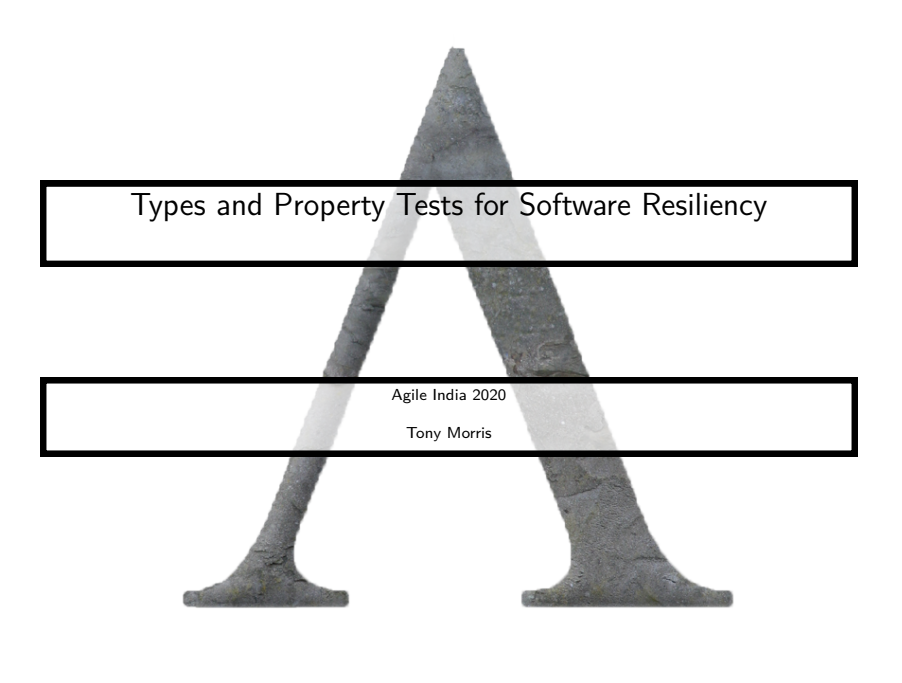

# Unleash<br>your data

We're a specialist firm of expert consultants, data architects and engineers building the next generation of data driven organisations, frameworks and software applications.

> Simple Machines

> > $2990$

イロト イ団 トイ ミト イヨト

#### me

In the early 2000s, I was working at IBM on the Java Development Kit

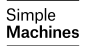

 $\equiv$  990

イロト イ団 トイ 君 トイ 君 トー

#### me

clumsily bumping into all the typical software engineering inefficiencies, bugs and limitations . . .

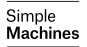

 $\equiv$  990

イロメ イ部メ イ君メ イ君メー

# I had one simple thought

surely there is a better way ... surely someone smarter than me has figured it out

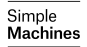

 $2Q$ 

÷.

# Yes

Searching far and with despair,

I found out that there is a better way to do software engineering

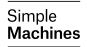

 $2Q$ 

÷.

イロト イ団 トイ ミト イモト

# It is called Functional Programming

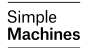

K ロ ▶ K 個 ▶ K 결 ▶ K 결 ▶ │ 결 │ K 9 Q Q

# What is Functional Programming?

What does it *mean*?

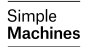

**Kロトメ部トメミトメミト ミニのRC** 

```
Suppose the following program ...
```

```
int wibble (int a, int b) {
  counter = counter + 1;return (a + b) * 2;}
/* arbitrary code */
blobble(wibble(x, y), wibble(x, y));
```
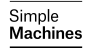

and we refactor out these common expressions . . .

```
int wibble (int a, int b) {
  counter = counter + 1;return (a + b) * 2;}
/* arbitrary code */
blobble (wibble(x, y), wibble(x, y));
```
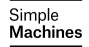

```
assign the expression to a value
```

```
int wibble (int a, int b) {
  counter = counter + 1;return (a + b) * 2;}
/* arbitrary code */
int r = wibble (x, y);
blobble (r, r);
```
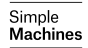

# What is Functional Programming?

Did the program just change?

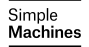

K ロ ▶ K @ ▶ K 할 ▶ K 할 ▶ 이 할 → 9 Q @

```
Yes, the program changed ...
```

```
int wibble (int a, int b) {
  counter = counter + 1;return (a + b) * 2;}
/* arbitrary code */
int r = wibble(x, y);
blobble(r, r);
```
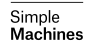

```
Suppose this slightly different program ...
```

```
int pibble (int a, int b) {
 return (a + b) * 2;}
/* arbitrary code */
globble( pibble(x, y), pibble(x, y));
```
Simple Machines

and we refactor out these common expressions . . .

```
int pibble (int a, int b) {
  return (a + b) * 2;}
/* arbitrary code */
globble( <b>pibble(x, y)</b> , <b>pibble(x, y)</b> );
```
Simple Machines

```
assign the expression to a value
```

```
int pibble (int a, int b) {
 return (a + b) * 2;}
```

```
/* arbitrary code */
```

```
int r = \text{pible}(x, y);
```
 $globble(\mathbf{r}, \mathbf{r})$ ;

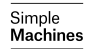

# This time, did the program just change?

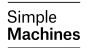

K ロ ▶ K @ ▶ K 할 ▶ K 할 ▶ 이 할 → 9 Q @

# It's the same program

For given inputs, the same outputs are given, with no observable changes to the program

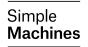

÷.  $2Q$ 

# Functional Programming is the idea that

# We can **always replace expressions with a value, without affecting the program behaviour**

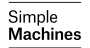

÷.  $\Omega$ 

# Let's start at a concrete example

How do I sum the integer values in a list?

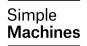

 $\equiv$  990

イロト イ団 トイ 君 トイ 君 トー

```
Using a for loop
```

```
sum (list) {
  var r = 0;
  for(int i = 0; i < list.length; i++) {
    r = r + 1ist[i];
  }
  return r ;
}
```
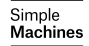

```
Using a for loop
sum (list) {
  var r = 0;
  for(int i = 0; i < list.length; i+) {
    r = r + 1ist[i];
  }
  return r ;
}
```
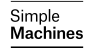

# Here is another way of looking at the problem

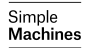

# The sum of a list is ...

- if the list is empty, return 0
- o otherwise add the first element to the sum of the remainder of the list

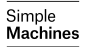

 $2Q$ 

÷.

#### The sum of a list is  $\overline{\phantom{a}}$

```
sum([6, 5, 9, 71, 3]) =6 + sum ([5, 9, 71, 3]) =6 + 5 + \text{sum}([9, 71, 3]) =6 + 5 + 9 + \text{sum}([71, 3]) =6 + 5 + 9 + 71 + \text{sum}([3]) =6 + 5 + 9 + 71 + 3 + \text{sum} (1) =
6 + 5 + 9 + 71 + 3 + 0 =94
```
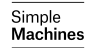

#### Here is the Haskell source code

```
sum \begin{bmatrix} 1 \\ 2 \end{bmatrix} = 0sum (first:rest) = first + sum rest
```
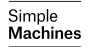

# There are broader consequences once we commit to functional programming . . .

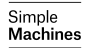

K ロ ▶ K 個 ▶ K 할 ▶ K 할 ▶ 이 할 → 9 Q Q →

# One of them is an ability to efficiency and effectively ensure our software is correct

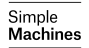

K ロ ▶ K 個 ▶ K 할 ▶ K 할 ▶ 이 할 → 9 Q Q →

- **•** the tests take two hours to run
- so you commit, push and go to the coffee shop
- o on your way back from the coffee shop you receive an email
- the tests failed because the build couldn't find the conf file

. . . . . . . . . 106

后

 $2Q$ 

- you finally fix the build and tests so they pass
- you are onto your third coffee of the day
- you put the software into production
- the software falls over in a crumbling heap anyway
- "but it works on my machine!"
- go back to step 1

- **•** the tests take two hours to run
- so you commit, push and go to the coffee shop
- on your way back from the coffee shop you receive an email
- the tests failed because the build couldn't find the conf file

. . . . . . . . . 106

 $\equiv$ 

 $2Q$ 

- you finally fix the build and tests so they pass
- you are onto your third coffee of the day
- you put the software into production
- the software falls over in a crumbling heap anyway
- "but it works on my machine!"
- go back to step 1

- **•** the tests take two hours to run
- so you commit, push and go to the coffee shop
- o on your way back from the coffee shop you receive an email
- the tests failed because the build couldn't find the conf file

. . . . . . . . . 106

后

 $2Q$ 

- you finally fix the build and tests so they pass
- you are onto your third coffee of the day
- you put the software into production
- the software falls over in a crumbling heap anyway
- "but it works on my machine!"
- go back to step 1

- **•** the tests take two hours to run
- so you commit, push and go to the coffee shop
- o on your way back from the coffee shop you receive an email
- **The tests failed because the build couldn't find the conf file**

. . . . . . . . . 106

÷.

 $QQ$ 

- you finally fix the build and tests so they pass
- you are onto your third coffee of the day
- you put the software into production
- the software falls over in a crumbling heap anyway
- "but it works on my machine!"
- go back to step 1

- **•** the tests take two hours to run
- so you commit, push and go to the coffee shop
- o on your way back from the coffee shop you receive an email
- **The tests failed because the build couldn't find the conf file**

. . . . . . . . . 106

÷.

 $QQ$ 

- you finally fix the build and tests so they pass
- you are onto your third coffee of the day
- you put the software into production
- the software falls over in a crumbling heap anyway
- "but it works on my machine!"
- go back to step 1

- **•** the tests take two hours to run
- so you commit, push and go to the coffee shop
- o on your way back from the coffee shop you receive an email
- **The tests failed because the build couldn't find the conf file**

. . . . . . . . . 106

÷.

 $QQ$ 

- you finally fix the build and tests so they pass
- you are onto your third coffee of the day
- you put the software into production
- the software falls over in a crumbling heap anyway
- "but it works on my machine!"
- go back to step 1

- **•** the tests take two hours to run
- so you commit, push and go to the coffee shop
- o on your way back from the coffee shop you receive an email
- **The tests failed because the build couldn't find the conf file**

. . . . . . . . . 106

÷.

 $QQ$ 

- you finally fix the build and tests so they pass
- you are onto your third coffee of the day
- you put the software into production
- the software falls over in a crumbling heap anyway
- "but it works on my machine!"
- go back to step 1

- **•** the tests take two hours to run
- so you commit, push and go to the coffee shop
- o on your way back from the coffee shop you receive an email
- **The tests failed because the build couldn't find the conf file**

. . . . . . . . . 106

 $\equiv$ 

 $QQ$ 

- you finally fix the build and tests so they pass
- you are onto your third coffee of the day
- you put the software into production
- the software falls over in a crumbling heap anyway
- "but it works on my machine!"
- go back to step 1
## Who has one of these software systems?

- **•** the tests take two hours to run
- so you commit, push and go to the coffee shop
- o on your way back from the coffee shop you receive an email
- **The tests failed because the build couldn't find the conf file**

. . . . . . . . . 106

后

 $QQ$ 

**イロト (何) (ミ) (ヨ)** 

- you finally fix the build and tests so they pass
- you are onto your third coffee of the day
- you put the software into production
- the software falls over in a crumbling heap anyway
- "but it works on my machine!"
- go back to step 1

# it is because we are functional programming . . .

- we can use **types** to determine the behaviour of our software
- we can use **automated testing** to make up for where types left gaps

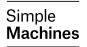

# it is because we are functional programming . . .

we can use **types** to determine the behaviour of our software

# we can use **automated testing** to make up for where types left gaps

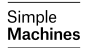

 $\equiv$   $\Omega Q$ 

**K ロ ▶ K 何 ▶ K ヨ ▶ K ヨ ▶** 

## Some programming languages have escape hatches . . .

- null
- **exceptions**
- type-casting
- type-casing e.g. instanceof
- non-termination

Simple Machines

## We can (reasonably) disregard these

Functional programmers often reason about programs as if they were written in a total language, expecting the results to carry over to non-total (partial) languages. We justify such reasoning.

Danielsson, Hughes, Jansson & Gibbons [\[DHJG06\]](#page-71-0)

Simnle Machine

 $QQ$ 

 $4$  ロ )  $4$  何 )  $4$  ミ )  $4$   $3$  )

```
boolean boolean2boolean ( boolean b) {
  // hidden from view
}
```
How many possible programs can be written that satisfy the type? i.e. from the type, how much knowledge have we gained?

> Simple Machines

```
String string2string (String s) {
  // hidden from view
}
```
from the type, how much knowledge have we gained?

Simple **Machines** 

```
\langle A \rangle A any 2any (A a) {
  // hidden from view
}
```
How many possible programs can be written that satisfy the type?

Simple **Machines** 

## By utilising *polymorphic* values in a type ...

we have gained a **lot** of knowledge of our function's behaviour In this case, we have obtained total knowledge

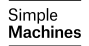

## **Parametricity**

This idea of using parametric polymorphism to determine a function's behaviour is called *parametricity* 

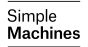

Philip Wadler [\[Wad89\]](#page-71-1) tells us:

Write down the definition of a polymorphic function on a piece of paper. Tell me its type, but be careful not to let me see the function's definition. I will tell you a theorem that the function satisfies.

The purpose of this paper is to explain the trick.

Simnle Machine

 $\Omega$ 

 $4$  ロ )  $4$   $\overline{r}$  )  $4$   $\overline{z}$  )  $4$   $\overline{z}$  )

```
List < String > strings2strings ( List < String > s ) {
  // hidden from view
}
```
from the type, how much knowledge have we gained?

Simple **Machines** 

## This type has no polymorphic values

```
List < String > strings2strings ( List < String > x ) {
  // hidden from view
}
```
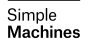

K ロ ▶ K 個 ▶ K 결 ▶ K 결 ▶ │ 결 │ K 9 Q Q

## Can we determine function behaviour?

```
\langle T \rangle List\langle T \rangle anythings2anythings (List\langle T \rangle x) {
   // hidden from view
}
```
### Theorem

**every element in the resulting list, appears in the input list**

Simple Machines

## Some amount of function behaviour

```
\langle T \rangle List\langle T \rangle anythings2anythings (List\langle T \rangle x) {
   // hidden from view
}
```
### Theorem

We have **some** amount of information, but not **total** information Let's write an *automated* test

> Simple Machines

### Can we determine function behaviour?

```
<T > List <T > anythings2anythings ( List <T > x ) {
  // hidden from view
}
```
#### Tests

```
prop_anythings2anythings1 :: Property
prop_anythings2anythings1 =
 property $ do
   x <- forAll alpha
    anythings2anythings [x] == [x]
```
**Simple** Machines

#### Can we determine function behaviour?

```
<T > List <T > anythings2anythings ( List <T > x ) {
  // hidden from view
}
```
### **Tests**

```
prop_anythings2anythings2 :: Property
prop_anythings2anythings2 =
  property $ do
   x <- forAll ( list ( linear 0 100) alpha )
    y <- forAll ( list ( linear 0 100) alpha )
    anythings2anythings (x + y) ==anythings2anythings y ++ anythings2anythings x
```
By this method, it becomes very explicit that ...

- Types alone provide a *proof* of a proposition
- Polymorphic types provide additional theorems i.e. free theorems
- Tests provide a *failed negative proof* of a proposition
- This outcome is the *only* difference between types and tests

Simnle Machine

э

 $2Q$ 

```
\langle T \rangle T anything 2anything (T \times) {
   // hidden from view
}
```
# This type is an example of once-inhabitance There is only one function with this type **It is not possible to write tests for it —tests are redundant**

Simple Machines

## But these are trivial examples

What about more realistic examples?

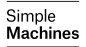

 $\equiv$  990

イロト イ部 トイ君 トイ君 トー

```
-- the type implies this function does no I/O
validateWebForm ::
 f WebForm
  -> f ( Either WebFormErrors ValidatedWebForm )
-- this function may do I/O
submitWebForm ::
  AppState
  -> WebForm
```
Simple **Machines** 

**KORK EXTERNE PROVIDE** 

-> IO ( Response , AppState )

```
-- idempotence
prop_submitWebForm :: Property
prop_submitWebForm =
  property $ do
    w \leftarrow for All gen Web Form
    s <- forAll genAppState
    (, s1) \leftarrow submitWebForm s (submitWebForm s w)
    (, s2) \leq submitWebForm s w
    s1 = s2
```
Simple **Machines** 

Types and tests . . .

- We use types **first**
- Where types fall short, we use **automated tests**
- Tests are written using the hedgehog<sup>a</sup> library
- **Tests are deterministic**

"works on my machine today"

 $\rightarrow$ 

"works on all machines at all times"

a<sub>hedgehog</sub> [Link](https://hackage.haskell.org/package/hedgehog)

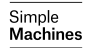

K ロ ▶ K 個 ▶ K 할 ▶ K 할 ▶ 이 할 → 이익 @

```
boolean boolean2boolean ( boolean b) {
  // hidden from view
}
```
How many possible programs can be written that satisfy the type? We can calculate this algebraically

> Simple **Machines**

```
boolean boolean2boolean ( boolean b) {
  // hidden from view
}
```
The inhabitants of a function's type . . . is the return type raised to the power of its argument type

> Simple Machines

```
boolean boolean2boolean (boolean b) {
  // hidden from view
}
```
boolean boolean

 $= 4$ 

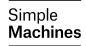

K ロ ▶ K @ ▶ K 할 ▶ K 할 ▶ - 할 → 9 Q @

```
boolean boolean2boolean (boolean b) {
  // hidden from view
}
```
## Here are all the possible functions

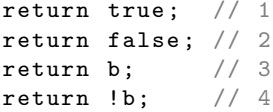

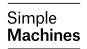

# What about this one?

```
<A > A anything2anything ( A a ) {
  // hidden from view
}
```
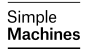

K ロ ▶ K 個 ▶ K 할 ▶ K 할 ▶ 이 할 → 이익 @

# What about this one?

```
\langle A \rangle A anything 2anything (A \ a) \ f// hidden from view
}
```
- $\bullet$  Assume = 1
- Prove  $= 1$  using the yoneda lemma
- $\bullet$  ... using Java ...
- you know, for giggles

Simple Machines

# What about this one?

```
\langle A \rangle A anything 2anything (A \ a) \ f// hidden from view
}
```
- $\bullet$  Assume = 1
- Prove  $= 1$  using the yoneda lemma
- . . . using Java . . .
- you know, for giggles

Simple Machines

Yoneda Lemma [https://github.com/simple-machines/types-and](https://github.com/simple-machines/types-and-tests/blob/master/source/yoneda.java)[tests/blob/master/source/yoneda.java](https://github.com/simple-machines/types-and-tests/blob/master/source/yoneda.java)

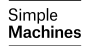

K ロ ▶ K 個 ▶ K 할 ▶ K 할 ▶ 이 할 → 이익 @

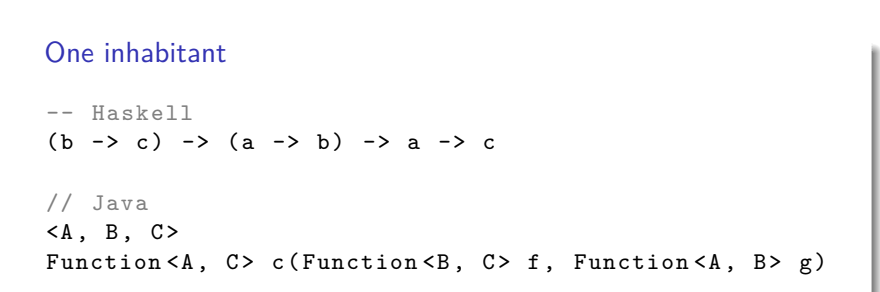

Simple **Machines** 

## Two inhabitants

- -- Haskell a -> a -> a
- // Java  $< A >$  $A \cap C(A \cap a1, A \cap a2)$

Prove using the Yoneda lemma = boolean = 2 What tests can we write?

> Simple **Machines**

## One inhabitant

-- Haskell Functor  $f \Rightarrow a \Rightarrow f \Rightarrow -\Rightarrow f \Rightarrow$ 

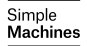

K ロ ▶ K 個 ▶ K 결 ▶ K 결 ▶ │ 결 │ K 9 Q Q

## Infinite inhabitants

-- Haskell Applicative  $f \Rightarrow a \Rightarrow f b \Rightarrow f a$ 

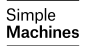

K ロ ▶ K 個 ▶ K 할 ▶ K 할 ▶ 이 할 → 9 Q Q →

- <span id="page-71-0"></span>Ħ Nils Anders Danielsson, John Hughes, Patrik Jansson, and Jeremy Gibbons, Fast and loose reasoning is morally correct, ACM SIGPLAN Notices, vol. 41, ACM, 2006, pp. 206–217.
- <span id="page-71-1"></span>Philip Wadler, Theorems for free!, Proceedings of the fourth 晶 international conference on Functional programming languages and computer architecture, ACM, 1989, pp. 347–359.

Simnle Machines